### **Threads**

#### Hsuan-Tien Lin

Department of CSIE, NTU

OOP Class, June 8-9, 2010

### A Basic Example

```
1 class HelloThread extends Thread {
2 int num;
3 HelloThread (int n) { num = n; }
4 public void run() {
5 for (int t = 0; t < 10; t++)
6 System . out . println (t + ": Hello from thread " + num);
7 }
                                                         hain
8 }
9
                                                                 start
                                                      stat
10 | public class ThreadDemo1{
11 | public static void main (String \lceil argv) {
                                                                      run
12 | HelloThread [] tarr = new HelloThread [5];
13 \left| \text{for (int } i = 0; i < 5; i++) \right|VW
14 \vert tarr [i] = new HelloThread(i);
15 \tan\left[\text{i}\right] . start ();
16 }
17 }
18 }
```
### Another Route: Runnable

```
1 class HelloRunnable implements Runnable {
2 int num:
3 | HelloRunnable (int n) { num = n; }
4 \mid public void run() {
5 for (int t = 0; t < 10; t++)
6 System . out . println (t + ": Hello from thread " + num);
7 }
8 }
9
10 | public class ThreadDemo2{
11 | public static void main (String [] argv) {
12 Thread [] tarr = new Thread [5];
13
14 | for (int i=0; i <5; i ++) {
15 | HelloRunnable r = new HeloRunnable (i);16 \tan{1} \tan{1} = new Thread(r);
17 tarr [i] . start ();
18 }
19 }
20 }
```

```
1 public class ThreadDemo3{
2 public static void main (String [] argv)
3 | throws InterruptedException{
4
5 for (int i=0; i < 10; i + +) {
6 System . out . println (i);
7 \mid Thread \mathsf{sleep}(1000);
8 }
9 }
10 }
```
## Wake Up: interrupt

```
1 class HelloThread extends Thread {
2 int num: Thread tr:
3 HelloThread(int n, Thread \{ tr \} from = n; tr = tr; }
4 \mid public void run() {
5 for (int t = 0; t < 10; t++){
6 \mid System . out . println (t + "; Hello from thread " + num);
7 | tr.interrupt();
8 | try { Thread sleep (500); }
9 | catch (Interrupted Exception e) {
10 System out println ("the sleep of " + num + " interrupted");
11 }
12 }
13 }
1415 | public class ThreadDemo4{
16 public static void main (String [] ar is throws Interrupted Exception {
17 | HelloThread [] tarr = new HelloThread [5];
18 | for (int i = 0; i < 5; i++)}
19 \vert tarr [i] = new HelloThread (i,
20 ( i == 0? Thread currentThread ( ) : tarr [i - 1]);
21 \tan\left[ i\right]. start();
22
23 }
\bullet \bullet \bullet
```
## **Wait for Finish:** join

```
1 class HelloThread extends Thread {
2 int num;
3 | HelloThread(int n){ num = n; }
4 public void run() {
5 for (int t = 0; t < 10; t++){
6 System . out . println (t + ": Hello from thread " + num);
                                                             Main
 7 }
 8 | }
                                                                    start
9 }
                                                             \int p \, d10
11 | public class ThreadDemo5{
                                                                     Vun
12 | public static void main (String [] argv) throws
          InterruptedException{
13 \left\{ \text{for} (\text{int } i = 0; i < 3; i++) \right\}14 | System.out.println ("Starting a new thread");
15 | HelloThread t = new HeloThread(i);16 t. start ();
17 t. join ();
18 }
19 }
20 }
```
Once upon a time, a bank uses the following system to allow customers to spend in local stores easily

```
1 localcredit = getCredit (customer);
2 tospend = getPrice(item);
3 if (tospend \le localcredit){
4 | newcredit = localcredit – tospend;
5 | notify New Credit (new credit);
6 }
```
#### Normally,

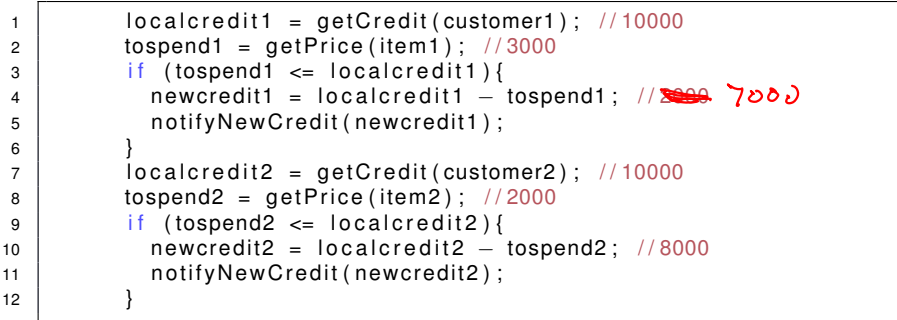

Unfortunately, customer 1 and 2 share the same account but go to different stores

```
1 localcredit1 = getCredit (customer1); //10000
2 localcredit2 = getCredit (customer2); //10000
3 \mid tospend1 = getPrice(item1); //3000
4 | if (tospend1 <= localcredit1){
5 new credit1 = local credit1 - to spend1; //7000
6 | notify New Credit (new credit 1);
7 }
8 tospend2 = getPrice (item2); \frac{1}{2000}9 if (tospend2 <= localcredit2){
10 new credit2 = local credit2 - tospend2; //8000
11 | notify New Credit (new credit 2);
12 }
13 getCredit (customer1); //8000
14 getCredit (customer2) ; \sqrt{700} \sqrt{600}
```
# Local copies are not trustworthy. Must update global copy **atomically**

#### An Example with Counter Threads I

```
1 | class Counter {
2 \mid private int c = 0;
3 private int ic, dc;
4 | private void sleep(){
5 | try { Thread \text{sleep}(200); }
6 \vert catch (Exception e) { System . err . println (e); }
7 }
9 \mid public void inc(){ ic ++; sleep();
10 \vert int newc = c + 1; sleep(); c = newc; }
11 | public void dec(){ dc++; sleep();
12 | int newc = c - 1; sleep(); c = newc; }
13 public void info () {
14 System . out . println ( ic + " - " + dc + " - = " + c ;
```
8

### An Example with Counter Threads II

```
22 class IncCounterThread extends Thread {
23 | Counter c;
24 | IncCounterThread ( Counter c) \{ this.c = c; \}25 public void run(){
26 while (true) {
27 // synchronized (c) {
28 {
29 c . in c ( ) ;
30 \quad c. in f o ();
31 }
32 try
33 | Thread . sleep (100);
34 }
35 | catch (Exception e) {
36 }
37 }
38 }
39 }
40
41
42
43
```
### An Example with Counter Threads III

```
44 | class DecCounterThread extends Thread {
45 | Counter c;
46 DecCounterThread (Counter c) { this c = c; }
47 public void run() {
48 while (true) {
49 \vert //synchronized (c) {
50 {
51 c. dec () ;
52 c. info ();
53 }
54 \overline{\phantom{0}} \overline{\phantom{0}} 
55 Thread . sleep (100 ) ;
56 }
57 | catch ( Exception e ) {
58 }
59 }
6061 }
62
63
64
65
```
#### An Example with Counter Threads IV

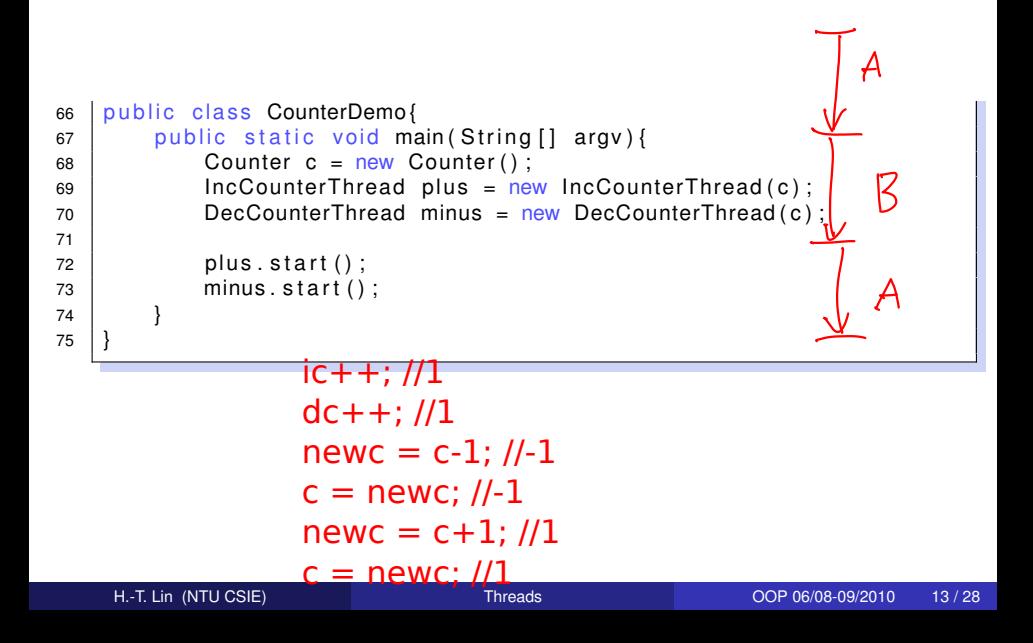

Once upon a time, a couple shares a credit card account. To prevent overdraft, they agreed on the following protocol for using the credit card:

```
1 \mid tospend = getPrice(item);
2 currentlimit = checkCreditbyCellphone();
3 if (tospend \le currentlimit)
4 do transaction (); // atomically
```
#### Normally,

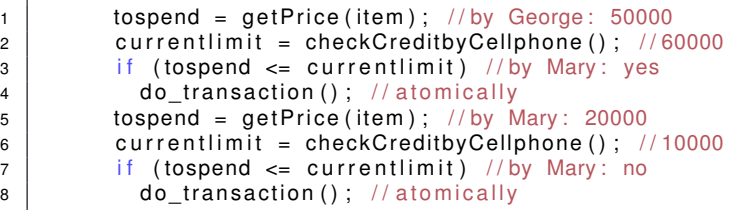

#### Unfortunately,

```
1 tospend = getPrice (item): //by George: 50000
2 currentlimit = checkCreditbyCellphone (); //60000
3 | // George drives to the store
4 | tospend = getPrice(item); // by Mary: 20000
5 currentlimit = checkCreditbyCellphone (); //60000
6 if (tospend \leq currentlimit) //by Mary: yes
7 \vert do transaction ( );
8 if (tospend \leq currentlimit) //by George: yes
9 do transaction (); //OVERDRAFT!!
```
# Spent should happen **immediately** after checking

```
1 class NegativeException extends Exception {
2 NegativeException ( double value ) {
\begin{array}{ccc} 3 & | & \text{super("Negative_value} \end{array} + value + "_not_allowed .");
4 }
5 }
6
7 Class CreditCard
8 \mid int credit = 60000:
9
10 public int get c redit () { return credit; }
11 public synchronized void spend (int amount) throws
           NegativeException {
12 int new credit = credit – amount:
13 credit = newcredit:
14
15 if (credit < 0)
16 | throw new NegativeException (credit);
17 }
18 }
19
20
             synchronized(this).,
```
#### An Example with Couple Threads II

```
21 class Person extends Thread!
22 int tospend;
23 CreditCard c:
24 Person (int tospend, CreditCard c) { this tospend = tospend;
          this c = c :
25 | void spend () throws NegativeException, InterruptedException {
26 | synchronized (c) {
27 \vert int credit = c. getcredit ();
28 | Thread . sleep (100);
29 \frac{1}{2} if (credit \frac{1}{2} tospend){
30 c.spend (tospend);
31 }
32 }
33 }
34 synchronized void spend_wrong () throws NegativeException,
          InterruptedException{
35 \vert int credit = c.getcredit();
36 Thread . sleep (100 ) ;
37 \vert if (credit \vert tospend) {
38 c. spend (tospend);
39 }
40 }
                                          synchronized(this)a
```
#### An Example with Couple Threads III

```
41
42 void spend_wrong_equiv () throws NegativeException,
         InterruptedException{
43 synchronized (this) {
44 | int credit = c. getcredit ();
45 | Thread sleep (100);
46 | if (credit >= tospend){
47 | c.spend (tospend);
48 }
49 }
5051
52 public void run(){
53 try {
54 | spend ();
55 }
56 catch (Exception e) {
57 | System.out.println(e);
58 }
59 }
60
61
```
#### An Example with Couple Threads IV

```
62 public class CreditCardDemo{
63 | public static void main (String [] argv) {
64 for (int i = 0; i < Integer . parselnt (argv [0]); i++) {
65 CreditCard c = new CreditCard ();
66 Person George = new Person (50000, c);
67 Person Mary = new Person (20000, c);
68
69 | George start ();
70 Mary . start ();
71 }
72 }
73 }
```
synchronized: binds operations altogether (with respect to a lock)

- synchronized method: the lock is the class (for static method) or the object (for non-static method)
	- usually used to protect the variables within the class/object
- synchronized block: the lock is explicitly provided
	- flexible, fine-grained use
- after getting the lock, can "use" any synchronized method/block that depends on the lock
- **.** lock releases after the method/block finishes (by return or exception)

#### A Story of the Black and White Goats: Deadlock

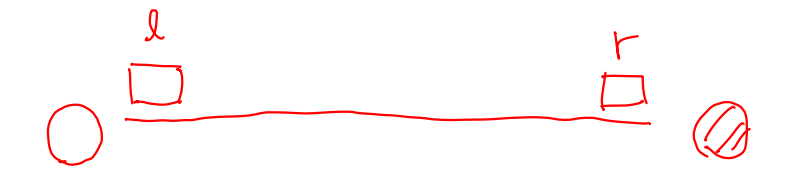

synchronized(l) $\{$ synchronized(r) $\{$  $gogogo()$ ; <sup>a</sup> a

synchronized $(r)$  $synchronized$ (I) { gogogo black(); a a